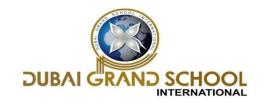

## **SYLLABUS FOR FORMATIVE ASSESSMENT (FA-3)**

### **CLASS: 3RD**

#### **SUBJECT: ENGLISH**

| EXAMINATION | SYLLABUS                                                                       | ACTIVITY                                                                            |
|-------------|--------------------------------------------------------------------------------|-------------------------------------------------------------------------------------|
| FA-3        | <b>TEXT BOOK:</b> 1. Three Friends 2. Akbar Meets Birbal 3. If Mice Could Roar | 1. Write down 10 facts about animals on a chart paper.                              |
|             | GRAMMAR: Pronouns: Kinds of pronouns Letter writing: One day leave             | 2. Paste pictures of your family members on a chart and write something about them. |

#### **SUBJECT: MATHS**

| EXAMINATION | SYLLABUS                                    | ACTIVITY                                                                                                    |
|-------------|---------------------------------------------|----------------------------------------------------------------------------------------------------|
| FA-3        | <ol> <li>Fractions</li> <li>Time</li> </ol> | <ol> <li>To understand various types of fractions and terms related to them.</li> <li>To draw various clocks on chart</li> </ol> |

#### **SUBJECT: SCIENCE**

| EXAMINATION | SYLLABUS               | ACTIVITY                                                               |
|-------------|------------------------|------------------------------------------------------------------------|
| FA-3        | 1. Weather and Seasons | 1. To make Shadows using dark room, torch, hands.                      |
|             | 2. Precious Soil       | 2. To show how soil contains water using soil, container, lid, burner. |
|             |                        |                                                                        |

#### **SUBJECT: S.ST**

| EXAMINATION | SYLLABUS                         |
|-------------|----------------------------------|
| FA-3        | 1.Mumbai and Kolkata             |
|             | 2.Chennai and Thiruvananthapuram |

#### **SUBJECT: I.T**

| EXAMINATION | SYLLABUS                                                 | ACTIVITY                                                                                                    |
|-------------|----------------------------------------------------------|----------------------------------------------------------------------------------------------------|
| FA-3        | 1. More about Microsoft paint Practical of chapter no.05 | Draw an ice cream in Paint and perform the following operations on it.  1. Flip it horizontally and vertically. 2. Rotate it by 180° 3. Resize it vertically and horizontally. |

## **SUBJECT: G.K**

| EXAMINATION | SYLLABUS                 |
|-------------|--------------------------|
| FA-3        | 1. Health is Wealth      |
|             | 2. Telephone Etiquettes  |
|             | 3. Do you like to travel |
|             | 4. Good Habits           |
|             | 5. Food From Plants      |
|             |                          |
|             |                          |

# **SUBJECT: URDU**

| EXAMINATION | SYLLABUS             |
|-------------|----------------------|
| FA-3        | ایف۔اے۔تھری          |
|             | ٩_عيدالفطر           |
|             | ا ا ـ بادل اور تار ب |
|             | گرائمر: مذکر مونث    |

#### **SUBJECT: KASHMIRI**

| EXAMINATION | SYLLABUS                               |
|-------------|----------------------------------------|
|             |                                        |
| FA-3        |                                        |
|             | ایف۔اے۔تھری                            |
|             | ⇔ سبق نمبر۔ و " شریف شُر "             |
|             | ☆ سبق نمبر-۱۰ " گِندُن دروگن "         |
|             | 🖈 ۔ جسمہے کنین پانژون تانن ہِند کو ناو |
|             | نَ نَمبر۔ ۱۰ " رِّندُن دروگن "         |

## **SUBJECT: ARABIC**

| EXAMINATION | SYLLABUS                                        |
|-------------|-------------------------------------------------|
| FA-3        | القرآنالكريم:سورةالفجر ١٠٠آية                   |
|             | القاعدة النورانية: قلقلة                        |
|             | اللغة العربية:من كتاب منطق الطير، الصفحة ١٩,٢٠. |
|             | اسلامیات: ہمیشہ سیج بولیں، سور ہاخلاص۔          |
|             |                                                 |